# **Como Sacar Dinheiro do Sportingbet Pelo Celular?: Uma Guia Completo! : Pode jogar online com dinheiro real**

**Autor: symphonyinn.com Palavras-chave: Como Sacar Dinheiro do Sportingbet Pelo Celular?: Uma Guia Completo!**

# **Como Sacar Dinheiro do Sportingbet Pelo Celular?: Uma Guia Completo!**

Você está pronto para aproveitar seus ganhos no Sportingbet? Neste guia completo, vamos te mostrar como sacar seu dinheiro do Sportingbet pelo celular de forma rápida e segura.

**Está com dúvidas sobre como sacar seu dinheiro do Sportingbet?** 

Não se preocupe, vamos te guiar passo a passo!

**Primeiro, vamos entender o básico:**

- **O Sportingbet oferece diversas opções de saque, incluindo Pix, transferência bancária e carteiras digitais.**
- **O valor mínimo para saque varia de acordo com o método escolhido.**

● **O tempo de processamento do saque também varia, mas geralmente é rápido. Agora, vamos para o passo a passo de como sacar seu dinheiro do Sportingbet pelo celular:**

- 1. **Acesse o site ou aplicativo do Sportingbet.**
- 2. **Faça login na sua Como Sacar Dinheiro do Sportingbet Pelo Celular?: Uma Guia Completo! conta.**
- 3. **Clique no seu perfil de usuário, localizado no canto superior direito da tela.**
- 4. **Na aba "Caixa", clique em Como Sacar Dinheiro do Sportingbet Pelo Celular?: Uma Guia Completo! "Retirada".**
- 5. **Selecione o método de saque desejado.**
- 6. **Informe o valor que deseja sacar.**
- 7. **Preencha o formulário com todas as informações solicitadas.**
- 8. **Confirme a sua Como Sacar Dinheiro do Sportingbet Pelo Celular?: Uma Guia Completo! solicitação de saque.**

**Pronto! Seu saque será processado em Como Sacar Dinheiro do Sportingbet Pelo Celular?: Uma Guia Completo! breve.**

**Dicas importantes:**

- **Verifique se você já possui uma conta bancária ou carteira digital cadastrada na sua Como Sacar Dinheiro do Sportingbet Pelo Celular?: Uma Guia Completo! conta do Sportingbet.**
- **Confirme se os dados da sua Como Sacar Dinheiro do Sportingbet Pelo Celular?: Uma Guia Completo! conta bancária ou carteira digital estão corretos.**
- **Lembre-se de verificar o valor mínimo para saque e as taxas, caso existam.**
- **Para saques via Pix, o valor mínimo é de R\$40.**

**• O tempo de processamento do saque pode variar de acordo com o método escolhido. Aproveite seus ganhos com segurança e praticidade!**

**Ainda tem dúvidas? Entre em Como Sacar Dinheiro do Sportingbet Pelo Celular?: Uma Guia Completo! contato com o suporte do Sportingbet.**

**Aproveite também essas ofertas especiais:**

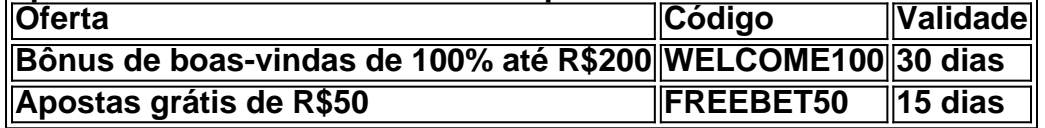

**Não perca tempo! Comece a apostar hoje mesmo e retire seus ganhos com o Sportingbet! Lembre-se:** o jogo responsável é fundamental. Aposte com moderação e divirta-se!

### **Partilha de casos**

### Como Fazer Saques no SportingBet via PIX - Uma Prática Passo a Passo Abracei recentemente uma nova forma de movimentação financeira que me surpreendeu pela sua Como Sacar Dinheiro do Sportingbet Pelo Celular?: Uma Guia Completo! eficiência: o Pix. No entanto, como alguém curioso sobre novas tecnologias, decidi testar se poderia fazer saques em Como Sacar Dinheiro do Sportingbet Pelo Celular?: Uma Guia Completo! minha conta no SportingBet usando esse método. Aqui estou compartilhando a experiência detalhada para ajudálo também nessa jornada!

Comecei entrando no site oficial do SportingBet, uma plataforma que já conheço e confio em Como Sacar Dinheiro do Sportingbet Pelo Celular?: Uma Guia Completo! minhas apostas esportivas. Depois de fazer o login na minha conta, cliquei no meu perfil localizado no canto superior direito da tela - essa parte é crucial para acessar as opções de saques disponíveis. Fiquei surpreso com a variedade de métodos que eles oferecem: Pix, Transferência Bancária e até mesmo pagamento por cartão de crédito ou débito! Decidi prosseguir com o método do Pix ele é instantâneo e bastante seguro.

Ao selecionar a opção "Retirada" no menu suspenso, recebi uma lista detalhando as diferentes formas de retiradas que poderia fazer (ou seja, Pix). Segui os passos exibidos na tela e me preparei para inserir o QR Code do PIX.

Aqui é onde a facilidade da tecnologia moderna entra em Como Sacar Dinheiro do Sportingbet Pelo Celular?: Uma Guia Completo! jogo: com meu smartphone ao lado, eu apenas abri uma mensagem de texto que continha o código do Pix - ouvi dizer que ele também poderia ser obtido diretamente através do aplicativo do SportingBet.

Na minha tela, verifiquei se meu balcão bancário estava entre os compatíveis com o PIX e, em Como Sacar Dinheiro do Sportingbet Pelo Celular?: Uma Guia Completo! seguida, insiqui a confirmação da transação no meu celular. O que eu esperava foi instantâneo aconteceu - menos de um minuto depois, recebi uma notificação na minha conta do SportingBet confirmando a retirada bem-sucedida!

Essa experiência não apenas provou ser eficiente e rápida, mas também segura. O Pix é uma forma de pagamento instantâneo criado pelo Banco Central que permite transferir fundos rapidamente entre contas bancárias ou para aplicações específicas como a do SportingBet. Aqui estão alguns pontos-chave: 1. Faça login na sua Como Sacar Dinheiro do Sportingbet Pelo Celular?: Uma Guia Completo! conta no site oficial do SportingBet. 2. Clique em Como Sacar Dinheiro do Sportingbet Pelo Celular?: Uma Guia Completo! seu perfil e selecione "Retirada". 3. Escolha o Pix como opção de saque e insiqi o QR Code ou obtenha-o pelo aplicativo da plataforma. 4. Confira se seu banco é compatível com o PIX e faça a confirmação em Como Sacar Dinheiro do Sportingbet Pelo Celular?: Uma Guia Completo! seu celular. 5. Aguarde a confirmação do SportingBet, que deve ser recebida prontamente após uma transação bemsucedida!

Essa foi minha experiência no saque pelo Pix na plataforma de apostas SportingBet e espero ter ajudado você a iluminar o caminho para sua Como Sacar Dinheiro do Sportingbet Pelo Celular?: Uma Guia Completo! própria jornada. A tecnologia é, sem dúvida, uma ferramenta poderosa quando usada com sabedoria!

Saque via Pix no SportingBet: um tutorial passo a passo

# **Expanda pontos de conhecimento**

# **¿Cómo sacar en Sportingbet via Pix?**

1. Accede al sitio web oficial de Sportingbet. 2. Inicia sesión en tu cuenta. 3. Haz clic en tu perfil de usuario, ubicado en la esquina superior derecha de la pantalla. 4. En la pestaña "Caixa", haz clic en "Retirada". 5. Selecciona Pix. 6. Ingresa el valor del retiro. 7. Completa el formulario con toda la información solicitada.

El retiro mínimo en Sportingbet es de R\$40, válido para transacciones a través de transferencia bancaria y Pix.

### **¿Cómo sacar en Sportsbet.io via Pix?**

1. Inicia sesión en tu cuenta de Sportsbet.io. 2. Selecciona "Retirada". 3. Elige Pix como opción de retirada. 4. Ingresa tu clave PIX, que debe estar registrada en el mismo CPF que el titular de la cuenta. 5. Finaliza la solicitud.

### **comentário do comentarista**

**Resumo do artigo**: Este post oferece orientação para usuários que desejam sacar seus ganhos no Sportingbet pelo celular de forma rápida e segura. O guia fornecido inclui um passo-a-passo detalhado, bem como dicas importantes sobre a contabilidade do banco ou carteira digital associada à sua Como Sacar Dinheiro do Sportingbet Pelo Celular?: Uma Guia Completo! conta do Sportingbet.

**Avaliação e melhorias:** O artigo é útil e abrangente ao fornecer instruções claras para sacar dinheiro no Sportingbet, mas poderia ser aprimorado com algumas sugestões adicionais:

- 1. Incluir informações sobre as taxas de transferência ou possíveis impostos que podem afetar o valor final do saque. Isso ajudaria os usuários a entender melhor sua Como Sacar Dinheiro do Sportingbet Pelo Celular?: Uma Guia Completo! situação financeira após sacar dinheiro.
- 2. O artigo poderia incluir informações sobre como realizar a verificação de identidade necessária para transações com maiores valores ou quando há suspeita de atividades fraudulentas, o que é um passo crucial na segurança das contas e dos saques.
- 3. As dicas oferecidas podem ser ampliadas para incluir recomendações sobre como proteger informações financeiras ao fazer transações online com aplicativos de jogos no celular, garantindo uma abordagem mais segura.

**Pontuação: 8/10 pontos** - O artigo é útil e detalhado, mas poderia ser aprimorado com informações sobre possíveis impostos ou taxas de transferência, dicas adicionais de segurança para transações online e como realizar verificações de identidade necessárias.

#### **Informações do documento:**

Autor: symphonyinn.com Assunto: Como Sacar Dinheiro do Sportingbet Pelo Celular?: Uma Guia Completo! Palavras-chave: **Como Sacar Dinheiro do Sportingbet Pelo Celular?: Uma Guia Completo! : Pode jogar online com dinheiro real** Data de lançamento de: 2024-08-23

#### **Referências Bibliográficas:**

1. [betway copa do mundo](/betway-copa-do-mundo-2024-08-23-id-12589.pdf)

- 2. como ganhar na bet nacional
- 3. sportingbet tem pagamento antecipado
- 4. casa de aposta esportiva